合掌ガゼット GR No.18

## 巾 65×奥行 25×長さ 140mm

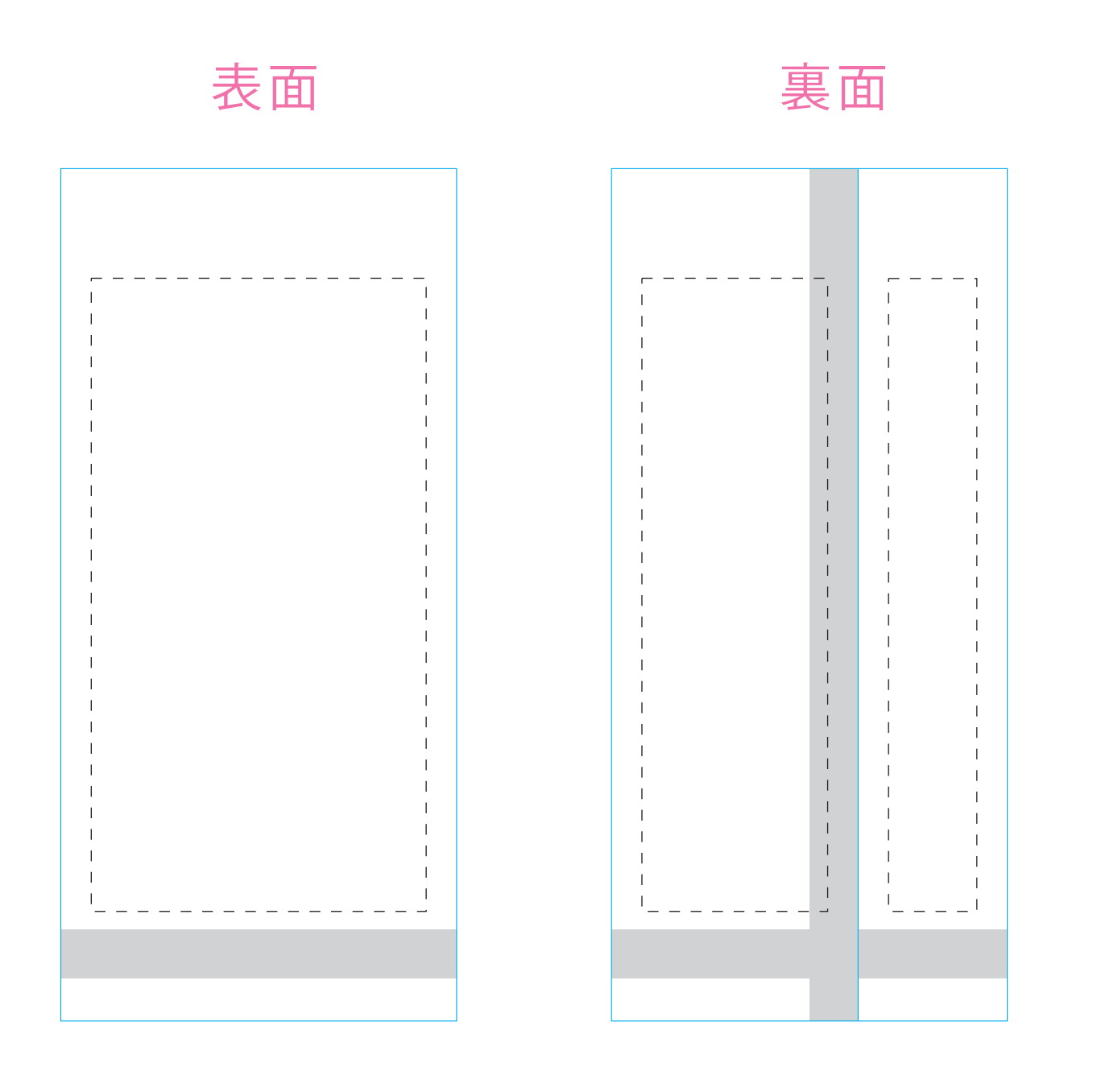

## 注意事項

□ 原寸サイズでデータ作成してください。

□ データは Illustrator CS3以上でai形式で保存ください。

□ デザインはデザインレイヤーに配置してください。

□ 機械精度の関係上、印刷に数mm程度のズレや傾きが生じる場 合がございます。

## 入稿データは「デザイン」レイヤーに配置してください 「説明」を削除(ゴミ箱)して、入稿お願いします。

シール部分

------- 印刷可能範囲

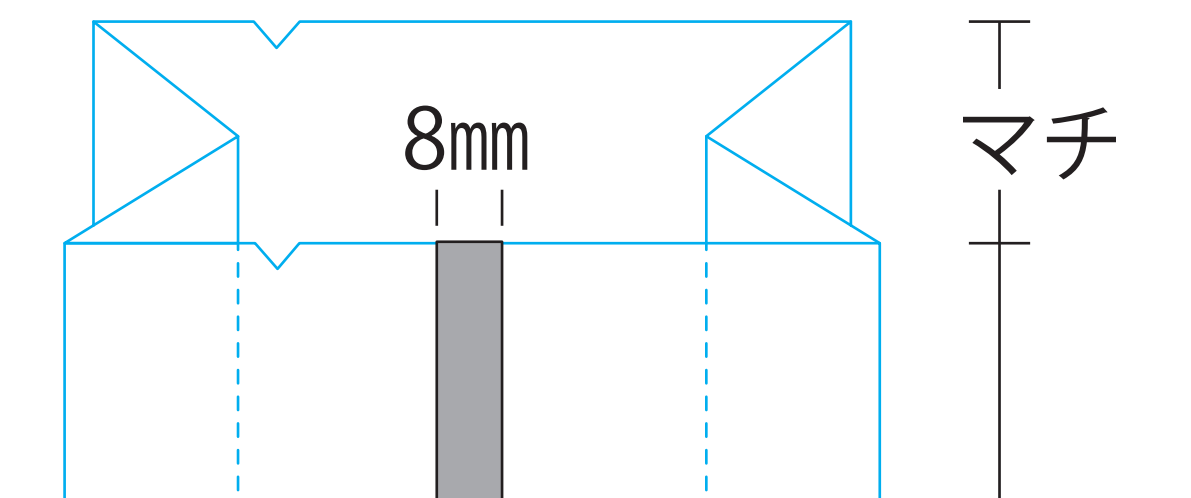

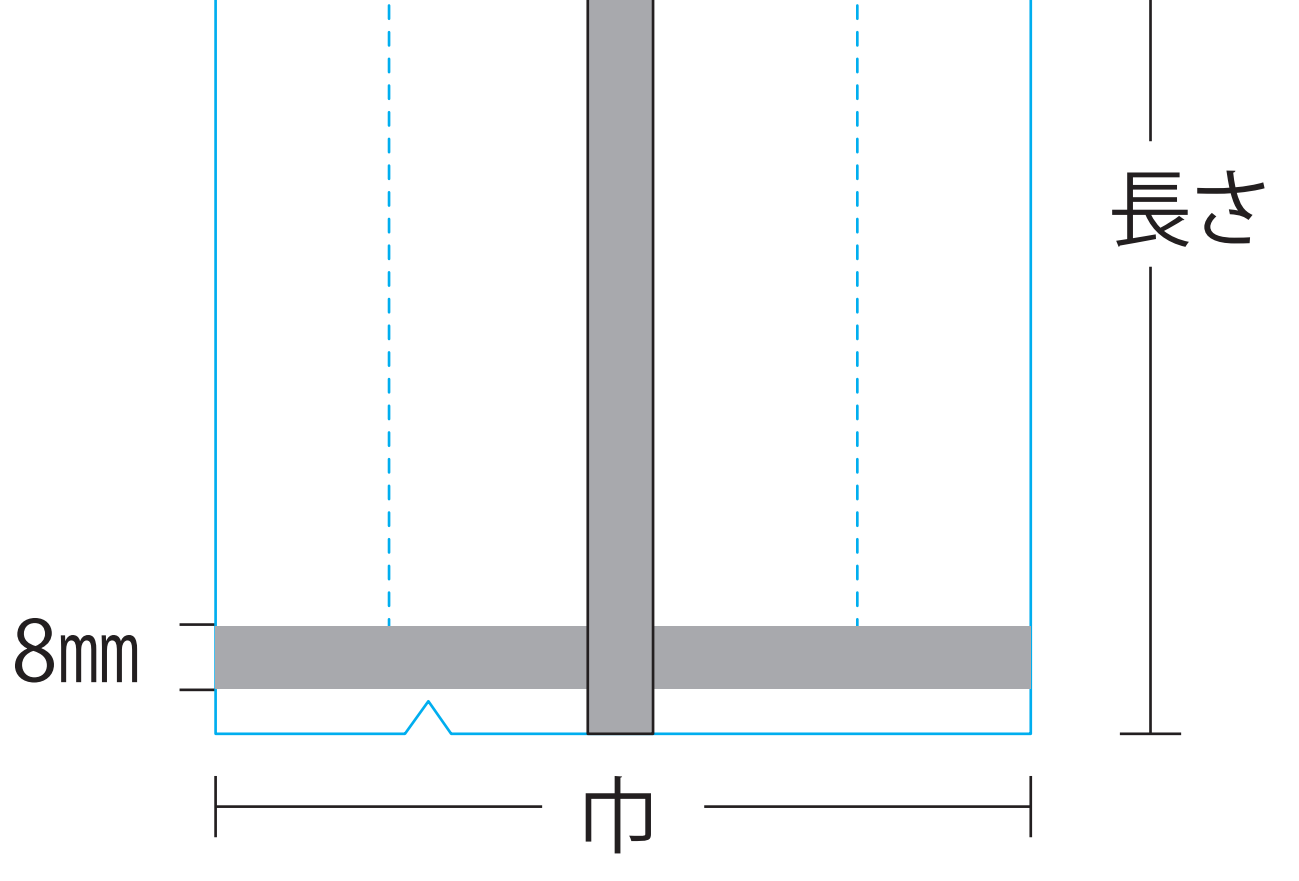

□ 文字は全てアウトライン化してください。

□ 画像は解像度350dpi以上で作成してください。

□ 細かい絵柄は0.1mm以上をお奨めします。

□ベタ面では印刷ずれ・筋が目立つことがあります。